**NorthClark Computing** 

## **Cost Estimating Cost Estimating**

## *Web and Desktop Applications for Manfact*

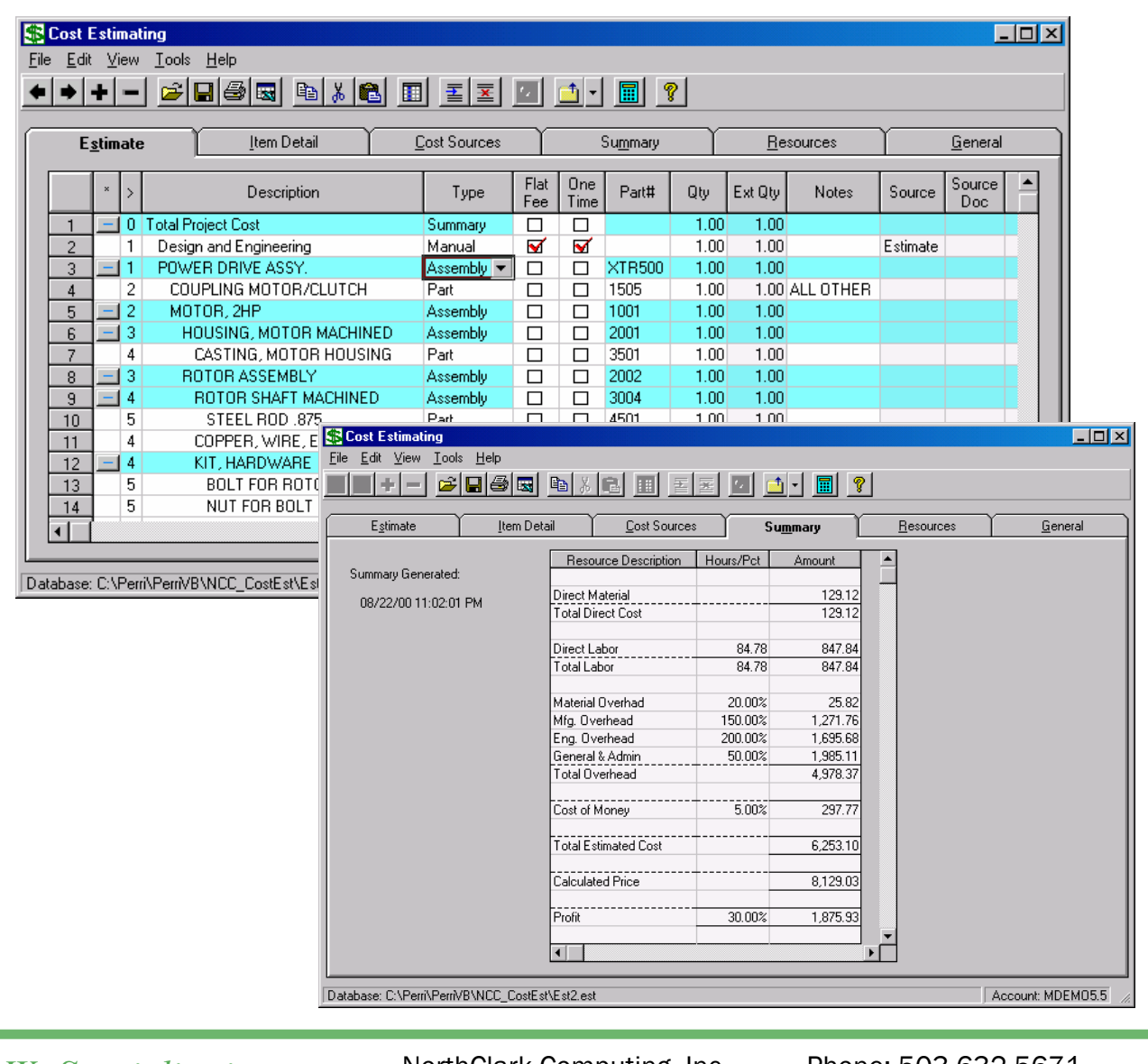

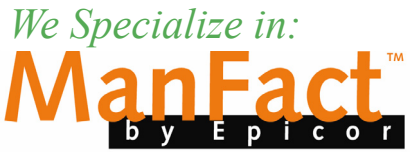

NorthClark Computing, Inc. PO BOX 2096 Oregon City, OR 97045

Phone: 503.632.5671 Fax: 503.632.5688 Email: info@northclark.com Web: www.northclark.com

©2012 NorthClark Computing, Inc. Epicor, ManFact and Preview are trademarks of Epicor Software Corporation. Microsoft, Windows and NT are trademarks or registered trademarks of Microsoft Corporation. UniVerse is a registered trademark of IBM Corporation. All other trademarks acknowledged. All rights reserved. Published in the U.S.A. This document is for informational purposes only and is subject to change without notice. NorthClark and Epicor makes no warranties, express or implied in this document. The contents of this document are believed to be current and accurate as of its date of publication. For a complete description of the product features, please refer to the product's user guides, reference manuals and release notes.

## **Features Summary Features Summary**

- Track customer information, proposal due dates, probability of award, revision level, quote quantity, start date, and starting unit.
- The estimate is developed using a hierarchical structure that allows costs to be rolled-up and reported at various levels.
- A flexible spreadsheet style interface allows the user to easily add and delete items from the estimate, and change the structure of the estimate.
- Define parameters for each resource including: labor rate, mark-up percent, escalation rate, and complexity factor.
- The estimate may be developed for a specified quote quantity, taking into account smaller perunit setup costs and more favorable prices due to larger purchasing quantities.
- Bills of material may be loaded from the Manfact database and copied into the estimate. Each component of the BOM becomes a line item on the estimate, which may be modified by the user as desired.
- The system stores multiple cost sources for each estimate line item. Cost sources may be entered by the user, or obtained automatically from the Manfact database. Cost sources include purchase order history, vendor quotes, current on-hand quantity, project budgets, standard routings and work order history.
- Initially, the system selects a cost source for each item based on the "best fit", taking into account the order quantity and the date of the cost source. The user may review the list of cost sources for an item, and select a different cost if desired.
- If a suitable cost source cannot be found for an item, the estimate line is displayed in red indicating that user intervention is required.
- Overhead is calculated automatically based on user-defined overhead pools.
- Cost of Money may be added to the estimate on a percentage basis.
- The system calculates a suggested selling price based on the desired profit percentage specified by the user. Profit requirements may vary by resource code if desired.
- To provide additional reporting flexibility, the estimate may be exported to Microsoft Excel or Microsoft Word.

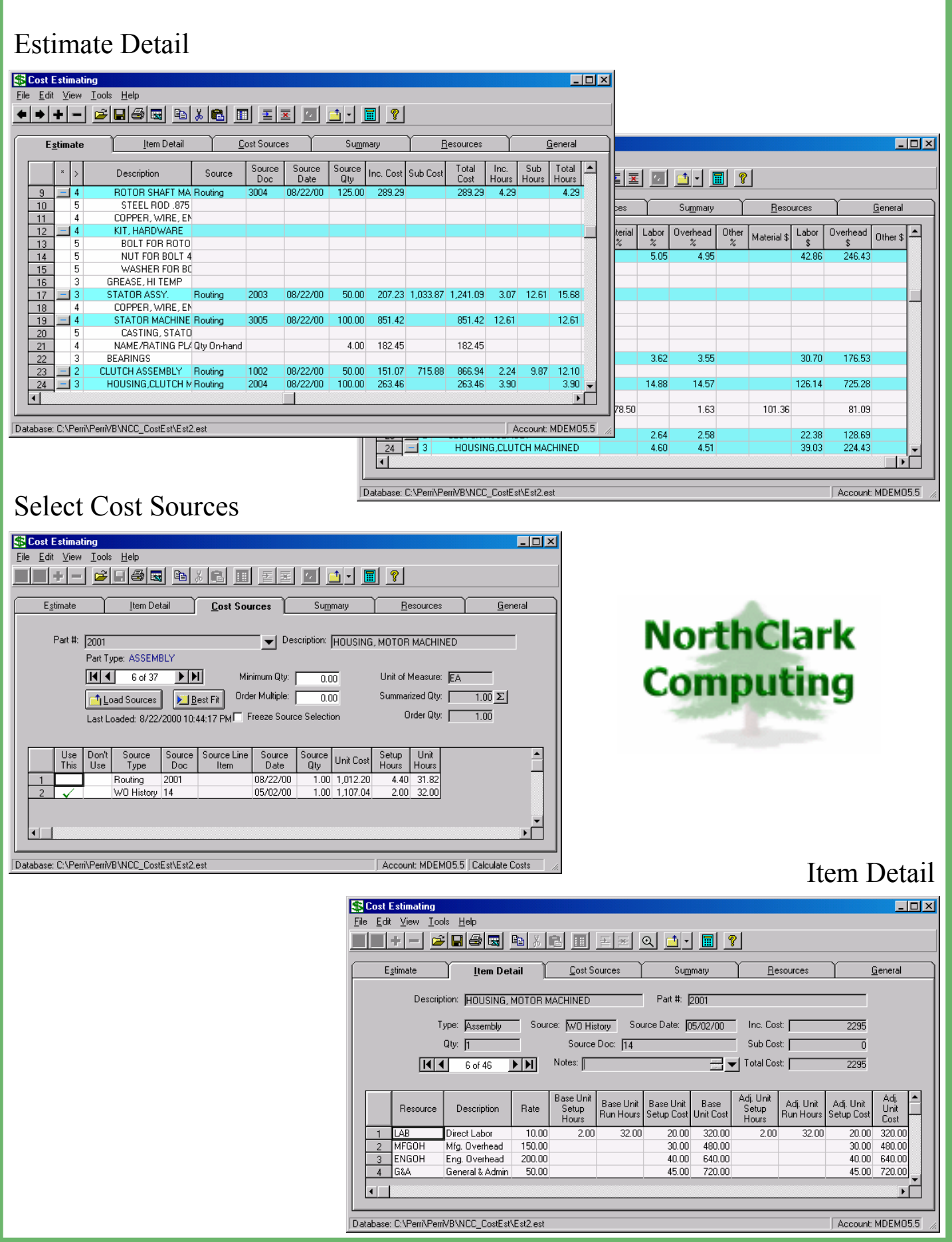

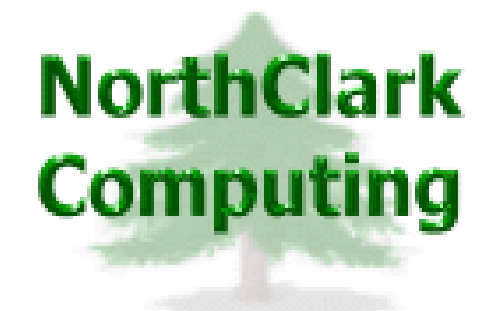

ERP Consulting, Web Development, Custom Programming Solutions, Web & Desktop Applications for ManFact

> PO BOX 2096 Oregon City, OR 97045

Phone: 503.632.5671 Fax: 503.632.5688 Email: info@northclark.com

www.northclark.com